### **Applying for QS and PQS under BSAI Crab Rationalization BSAI Crab Rationalization**

### **A Primer for Applicants A Primer for Applicants**

### **Restricted Access Management (RAM) Alaska Region, NOAA Fisheries Service (NMFS)**

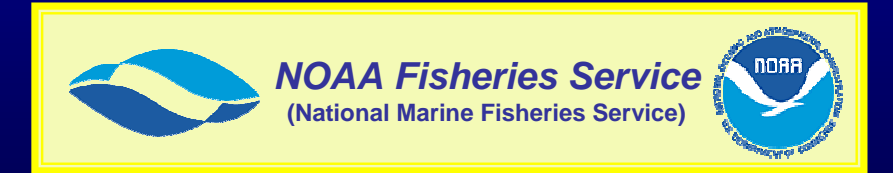

#### **April 2005 April 2005**

## **April 4 – June 3, 2005 Application Period (Deadline)**

- Late applications will be denied
- Reasons for an Application Period with deadline include
	- Deadlines provides finality, stability and predictability to the process
	- Deadline will identify conflicting claims and allow for fair resolution
- Any denial may be appealed
	- So special circumstances can be addressed

## **Application Period (Cont'd)**

- Federal Register notice and news releases have announced application period
- Also, display ads are being placed in fishing journals and other periodicals
- Every person who appears to be eligible will receive an application in the mail
	- Application and Instructions have been mailed to the person's last known address
- Applications will also be available upon request and on line <<u>www.fakr.noaa.gov</u>>

## **Types of Quota to be Issued**

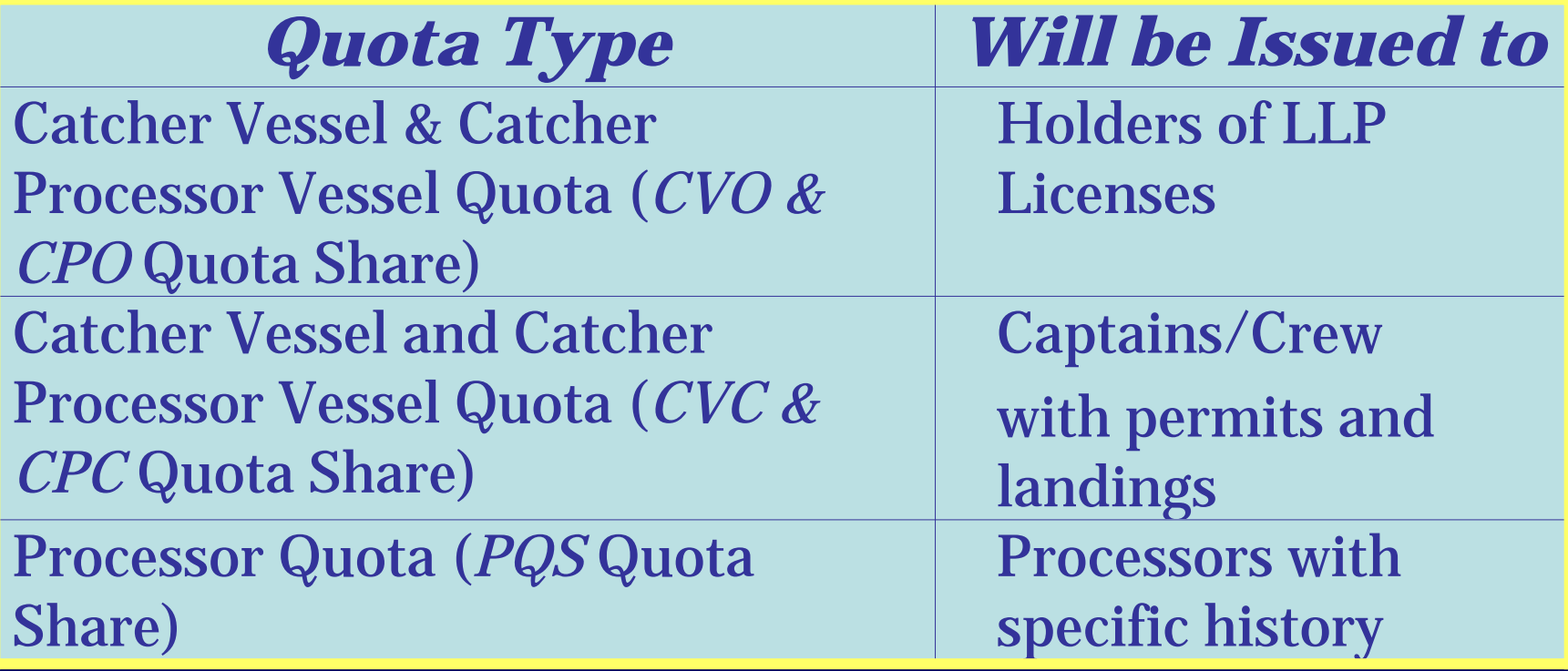

### **Types of Quota – Cont'd**

• Additionally, Quota will be issued for 8 different BSAI crab fisheries, including:

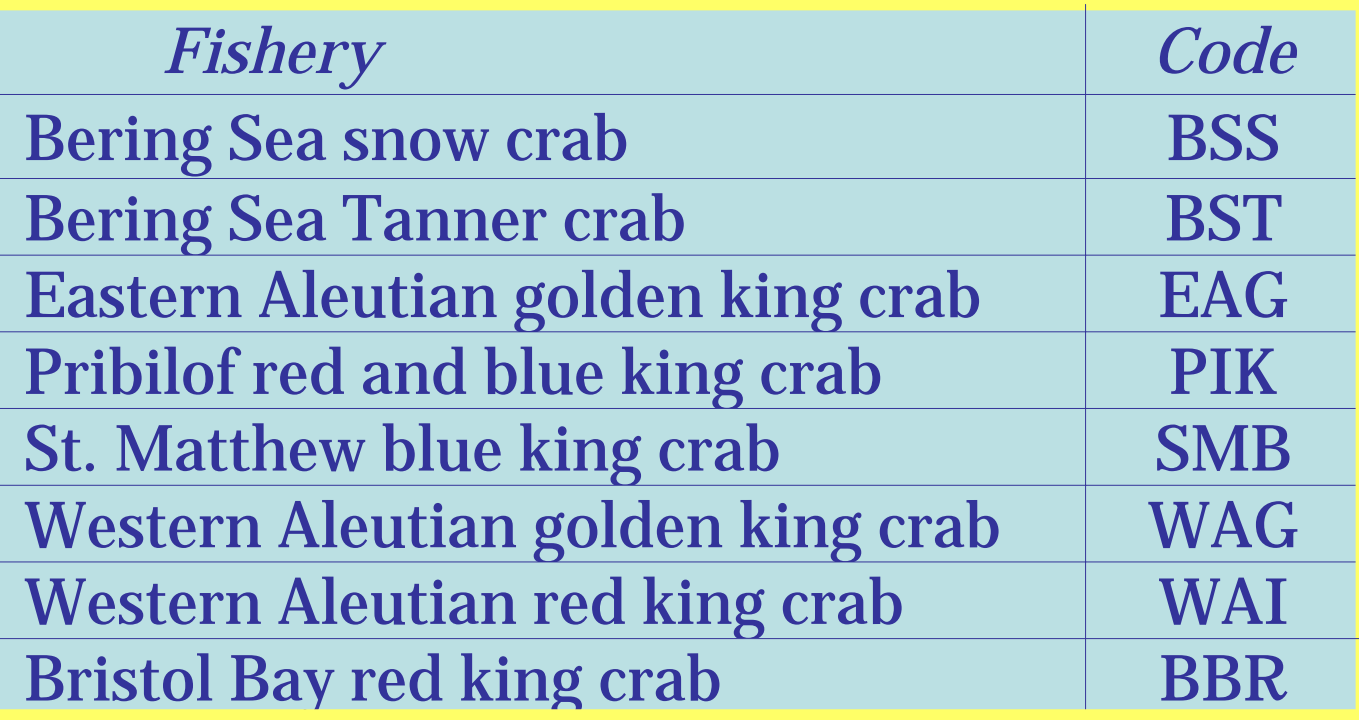

## **Eligibility for Quota**

- For CVO or CPO Quota, an eligible applicant is a U.S. Citizen who
	- Holds a permanent, fully-transferable BSAI crab License Limitation Program (LLP) license
	- For CPO Quota, also processed crab aboard a vessel during 1998 or 1999
- Amount and type of Quota issued depends on the vessel history(ies) that gave rise to, and were developed under, the LLP license during certain qualifying years

### **Eligibility for Quota (Cont'd)**

- For CVC or CPC Quota, an eligible applicant who is an individual U.S. Citizen and who
	- Held BSAI crab interim-use permit(s) from the State for the relevant years and recorded landings on those permit(s) and
	- Whose landings history satisfy the "recency" requirements
- Amount of Quota issued depends on the amount of crab harvested during certain qualifying years

### **Eligibility for Quota (Cont'd)**

- For Processing Quota, an eligible applicant is a person who is a U.S. Citizen and who
	- Processed crab in 1998 or 1999 or
	- Who satisfies "hardship" provisions, including
		- Processed BSS every year between 1988 and 1996 (inclusive)
		- Invested at least \$1 million in processing capacity between January 1, 1996 and June 10, 2002
- Amount of Quota issued depends on the amount of crab processed during certain qualifying years

### **The "Official Record"**

- RAM has assembled data from a variety of sources
	- –State of Alaska fish ticket data base
	- State of Alaska permitting (vessel, fishermen, and processing) data base
	- NOAA Fisheries licensing & permitting files
	- –Other relevant sources
- Data have been configured to mirror regulations and to predict eligibility for QS and amounts to be issued to eligible persons

### **The "Official Record" (Cont'd)**

- The Official Record contains information on
	- who is eligible to receive QS
	- what fishing or processing history is relevant
	- What vessels or plants developed the history
	- What licenses authorized the activity
	- –Other relevant information
- The Official Record is being used to make an estimate of each eligible applicant's fraction (%) of the Quota Share Pool
- The Official Record is presumed to be correct – An applicant presenting a claim that contradicts the Official Record bears the burden of proving the claim

- NOAA Fisheries Service (RAM) has
	- Mailed application materials to all persons in the Official Record who appear to be eligible
- The application packet includes
	- Notice of the June 3, 2005 application deadline
	- Instructions for completing the Application
	- The necessary application forms
	- A "Summary of the Official Record" estimate of the fraction (%) of the Quota Share Pool the applicant will receive by initial issuance
	- Necessary worksheets, tables from the Regulations, and related information

## **Eligible QS/PQS (Preliminary)**

- The Official Record reveals that there may be
	- 239 LLP license holders eligible for QS
	- 282 permit holders ("captains & crew") QS
	- 29 processors eligible for PQS
- Data are preliminary and no final determinations on eligibility have been made
	- Being on the list does not result in automatic qualification
	- Not being on the list does not result in automatic disqualification
- All must apply for QS/PQS before final determinations can be made

## **Eligible QS/PQS (Preliminary)**

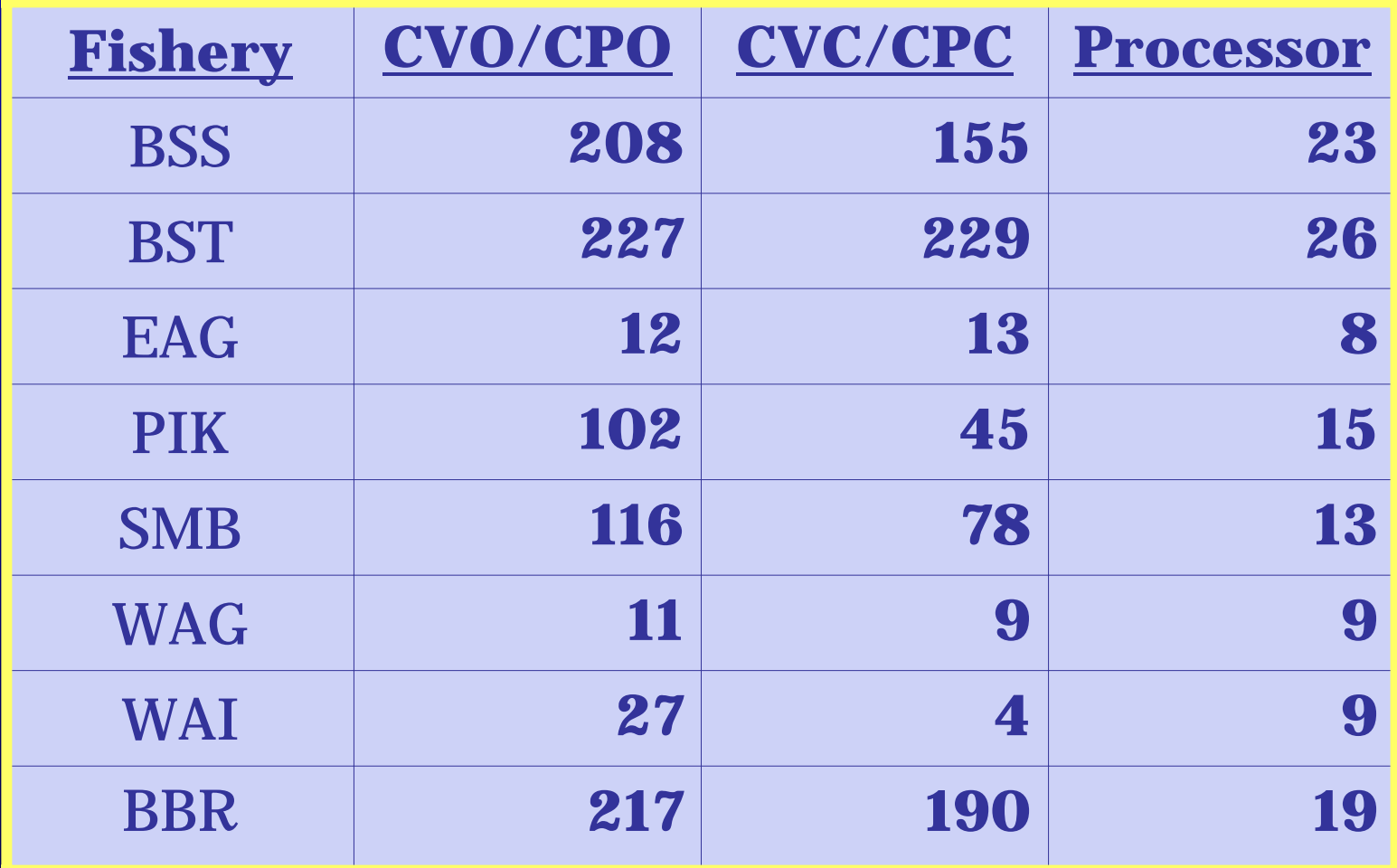

### Applicants complete the forms

(explained and summarized as follows)

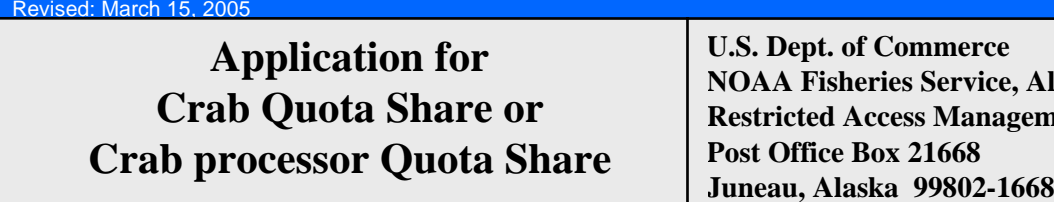

**Commerce A Fisheries Service, Alaska Region Reserves Management Program Post Office Box 21668**OMB No. 0648-0514; Expires 2/29/2008

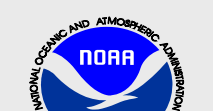

*BLOCK A –TYPE(s) OF CRAB QS OR CRAB PQS FOR WHICH YOU ARE APPLYING***To be completed by all applicants.** De completed b. a. appendix et al. appendix et al. appendix et al. appendix et al. appendix et al. appendix et al. appendix et al. appendix et al. appendix et al. appendix et al. appendix et al. appendix et al. appendix et

**Catcher Vessel Owner (CVO) or Cat Ler Processor Owner (CPO) QS** 

**[** ] Catcher Vessel Crew (C<sup>T</sup>C) QS or Catcher Processor Crew (CPC) QS

**[ ] Processor PQS**

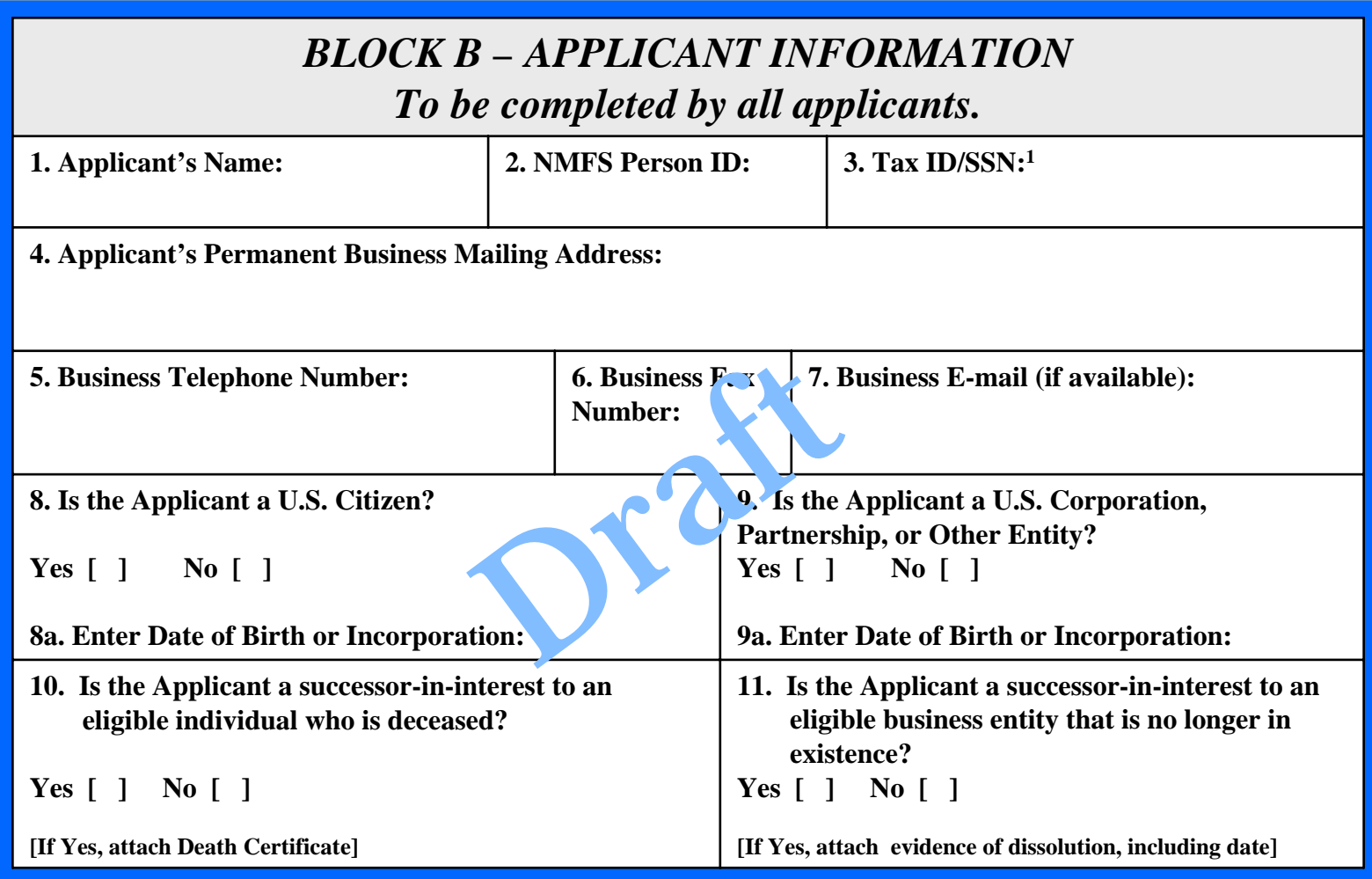

#### *BLOCK C – "SHORTCUT" APPLICATION PROCEDURETo be completed by all applicants.*

- **All persons who have been identified in the Official Crab Rationalization Record (Official Record) as eligible to apply for QS or PQS have been sent notice of that fact by Restricted Access Management (RAM). The notice included an estimate(s), derived from the Official Record, of the percentage(s) of the appropriate QS/PQS pool(s) that the eligible applicant is qualified to receive by initial issuance.**
- **If you concur with the estimate(s) provided, there is no need to complete the rest of this application. Simply indicate that fact below, complete Block (XX) by signing and dating the application, and submit** it to RAM. Your OS/POS will be issued following the close of the application period. If you agree with some, but not all, of the estimates provided, so in **indicate and move on through the application.** Likewise, **if you do not agree with any of the estimates, so indicate and move on.** Example to Block (XI) b signification of the issued following the closum of the estimates, so in the estimates of the QS or PQS pool and the estimates of the QS or PQS pool and the signal of the QS category(ies) and I indi
- $\lceil$  1 accept the estimate of the percentage(s)  $\lceil \frac{1}{2} \rceil$  as  $\lceil \frac{1}{2} \rceil$  OS or POS pool(s) for which I am eligible, as **provided by NOAA Fisheries, and choose to make no contrary claims for any fishery(ies).**
- **[ ] I accept the estimate of the percentage(s) of only some of the QS or PQS pool(s) for which I am eligible, but not all; below (in Block D) I indicate the QS category(ies) and fishery(ies) for which I make contrary claims.**
- **[ ] I do not accept any estimate of the percentage(s) of the QS or PQS pool(s) for which I am eligible, as provided by NOAA Fisheries; below (in Block D) I indicate the QS category(ies) and fishery(ies) for which make contrary claims.**

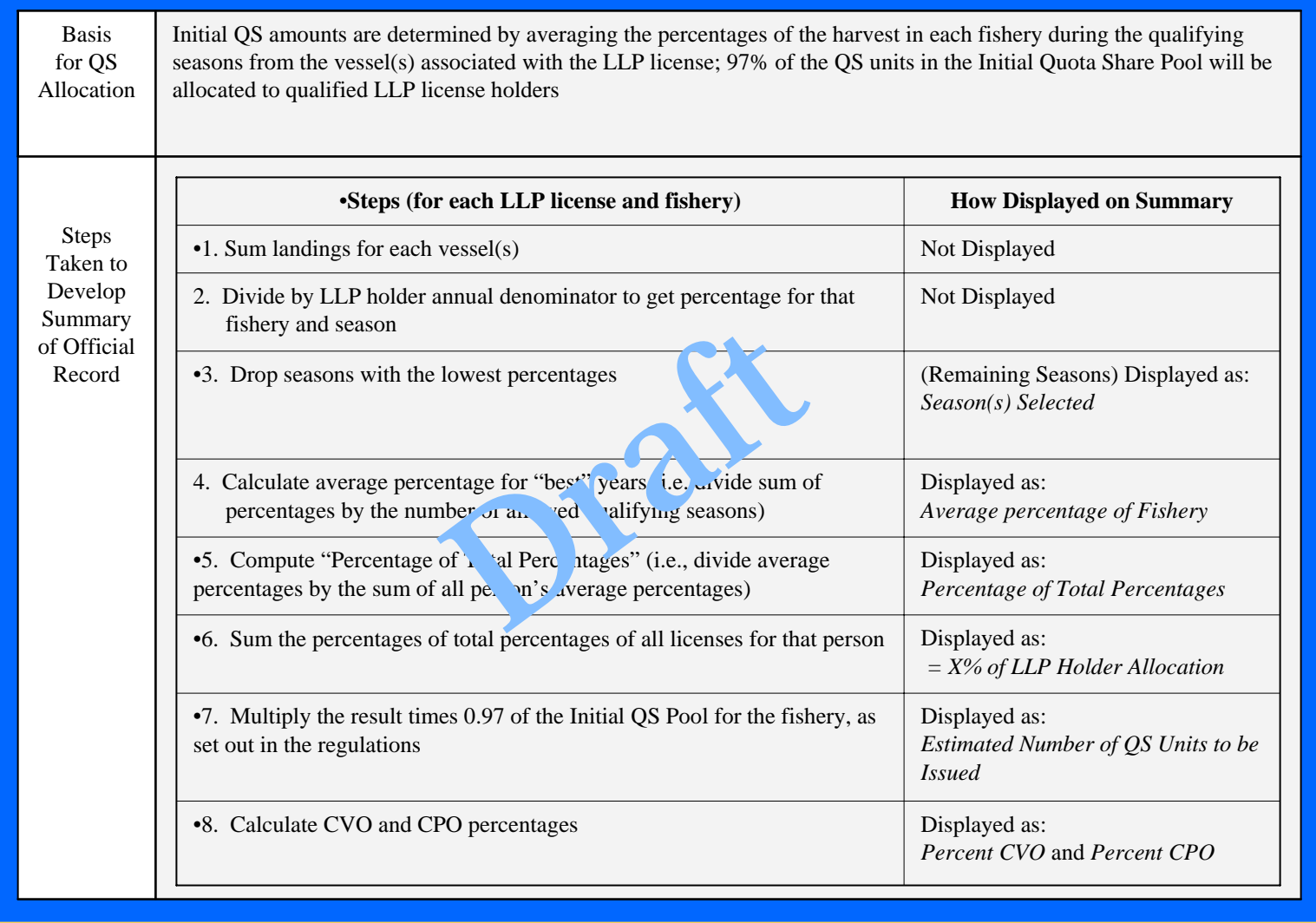

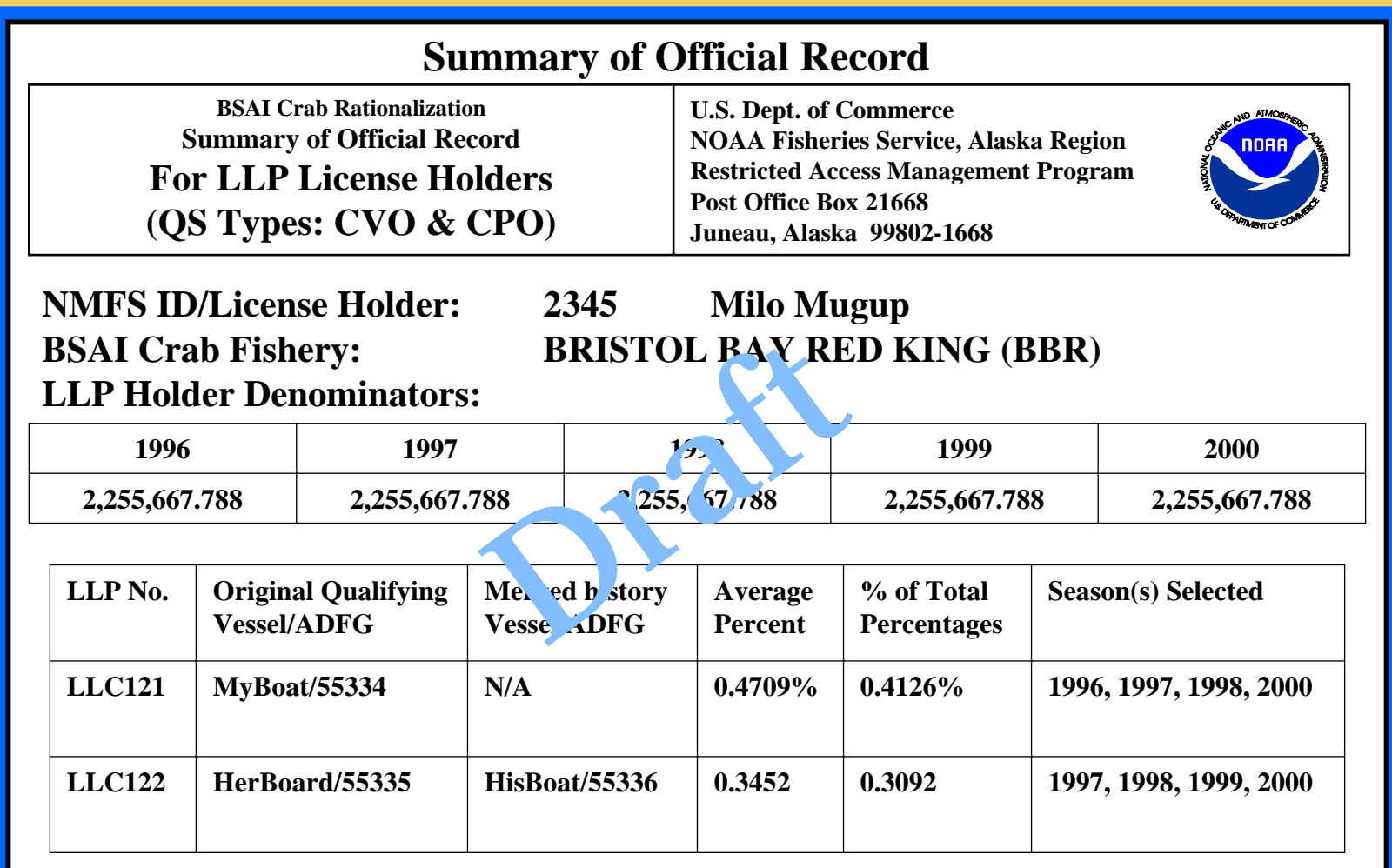

19

**Estimated QS Units to be Issued: 151,311 = 0.5044% of Allocation Percent Catcher Vessel (CVO): 100% Percent for Catcher/Processor ( CPO): 0%**

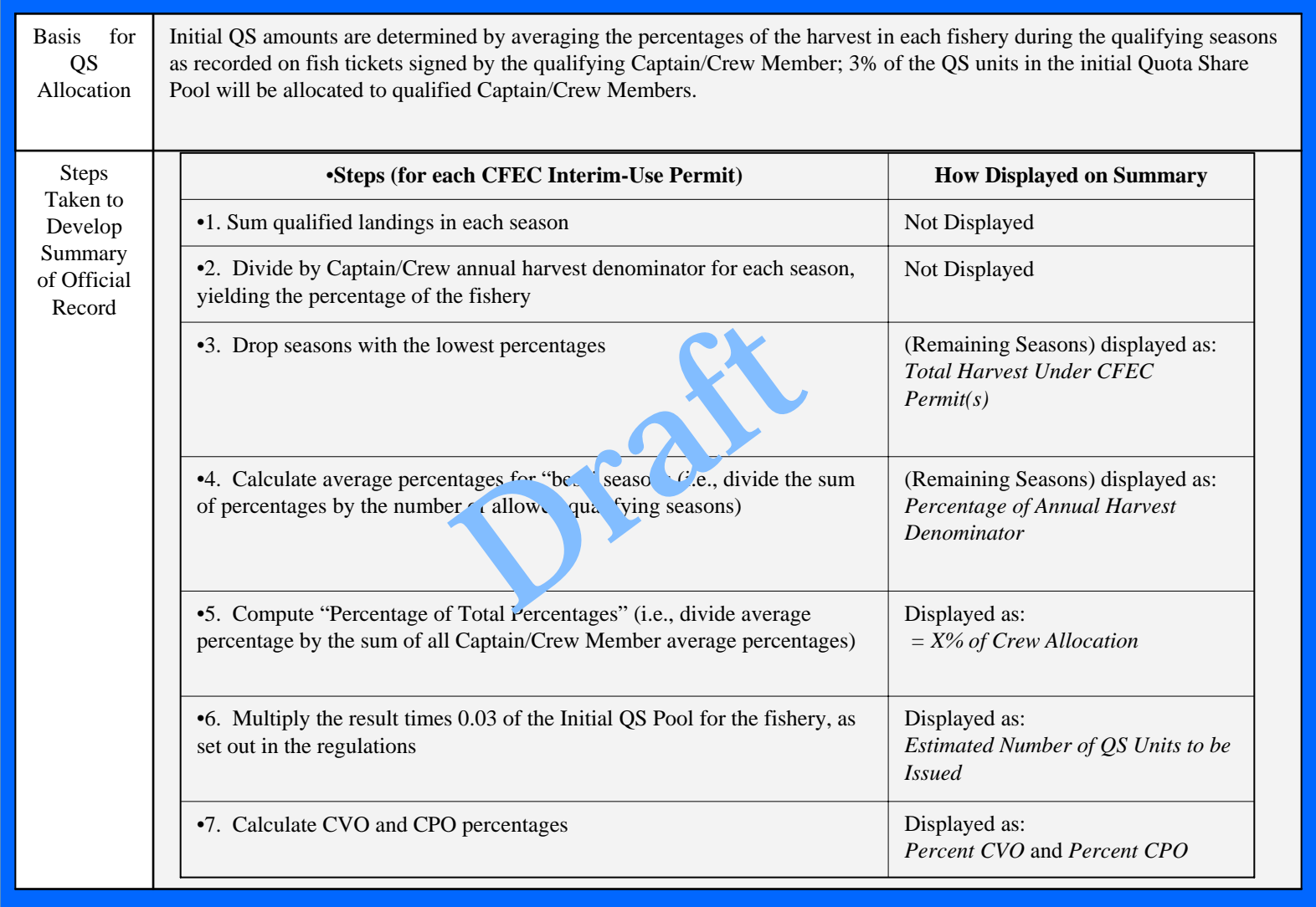

#### **Summary of Official Record**

**BSAI Crab RationalizationSummary of Official Record For Cap tain/Crew(QS Types: CVC & CPC)** **U.S. Dept. of Commerce NOA A Fisheries Service, Alaska Region Restricted Access Management Program Post Office Box 21668Juneau, Alas ka 99802-1668**

21

**NMFS ID/ Crewmember:CF E**

 **223355 Joe P otpuller BSAI Crab Fishery: BERING S'LA SNOW CRAB (BSS) C Permit Number(s): T91Q57689, T91Q23456**

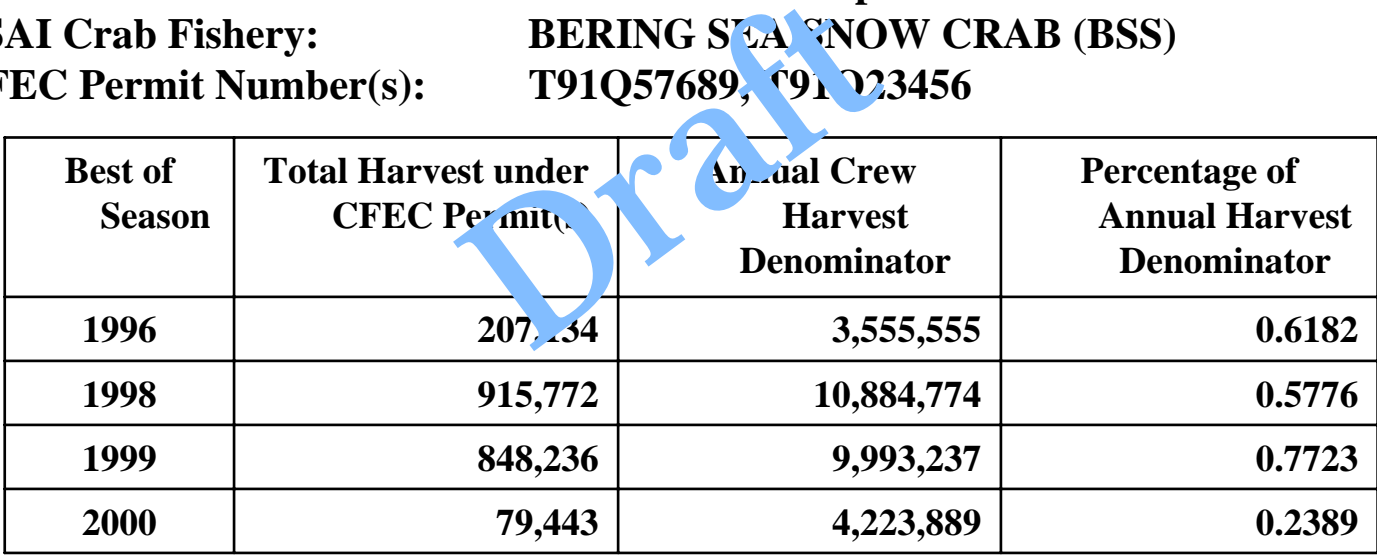

**Estimated QS Units to be Issued: 151,311 = 0.5044% of Crew Allocation Percent of Allocation for Catcher Vessel (CVC): 100% Percent of Allocation for Catcher/Processor Vessel (CP C): 0%**

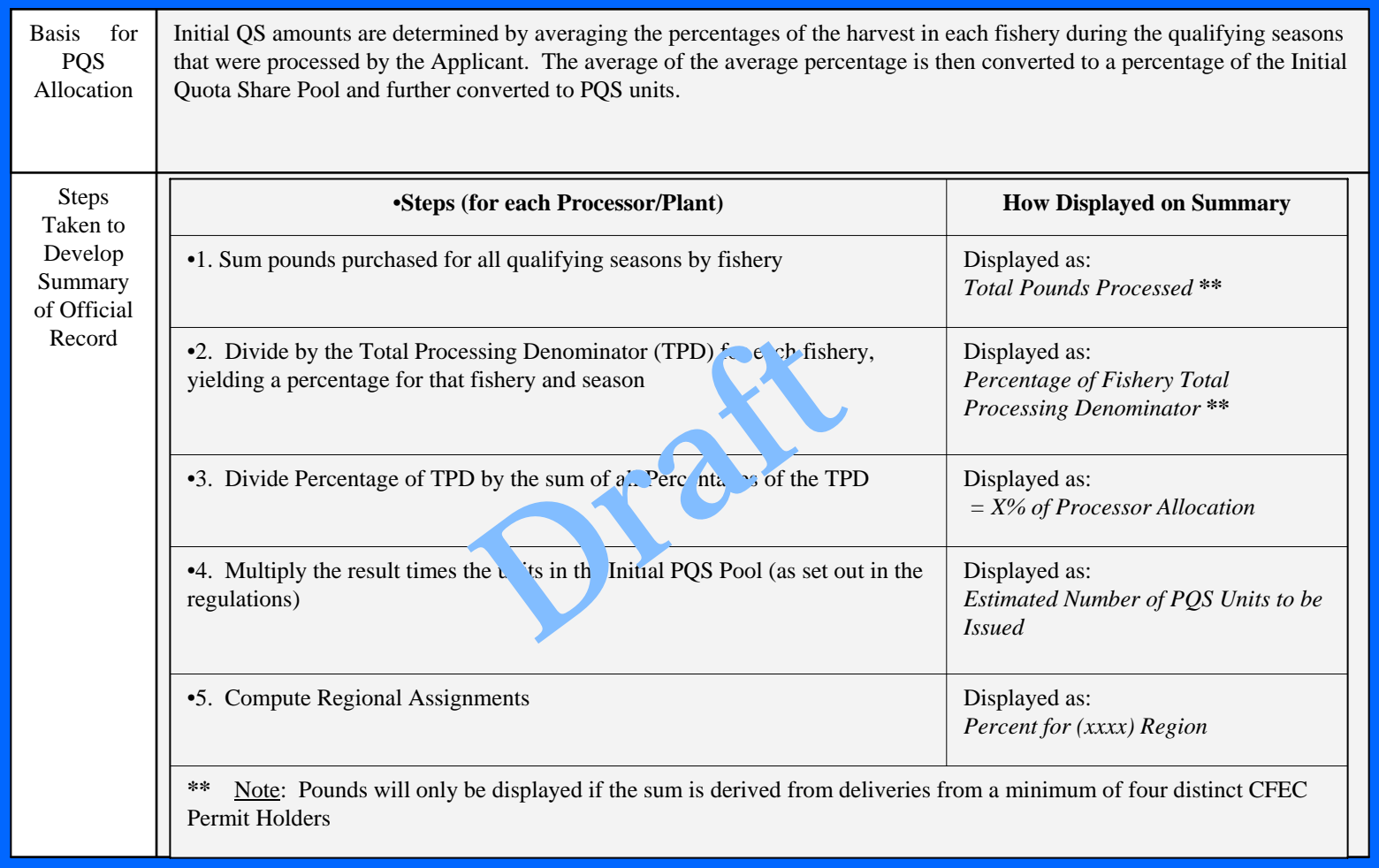

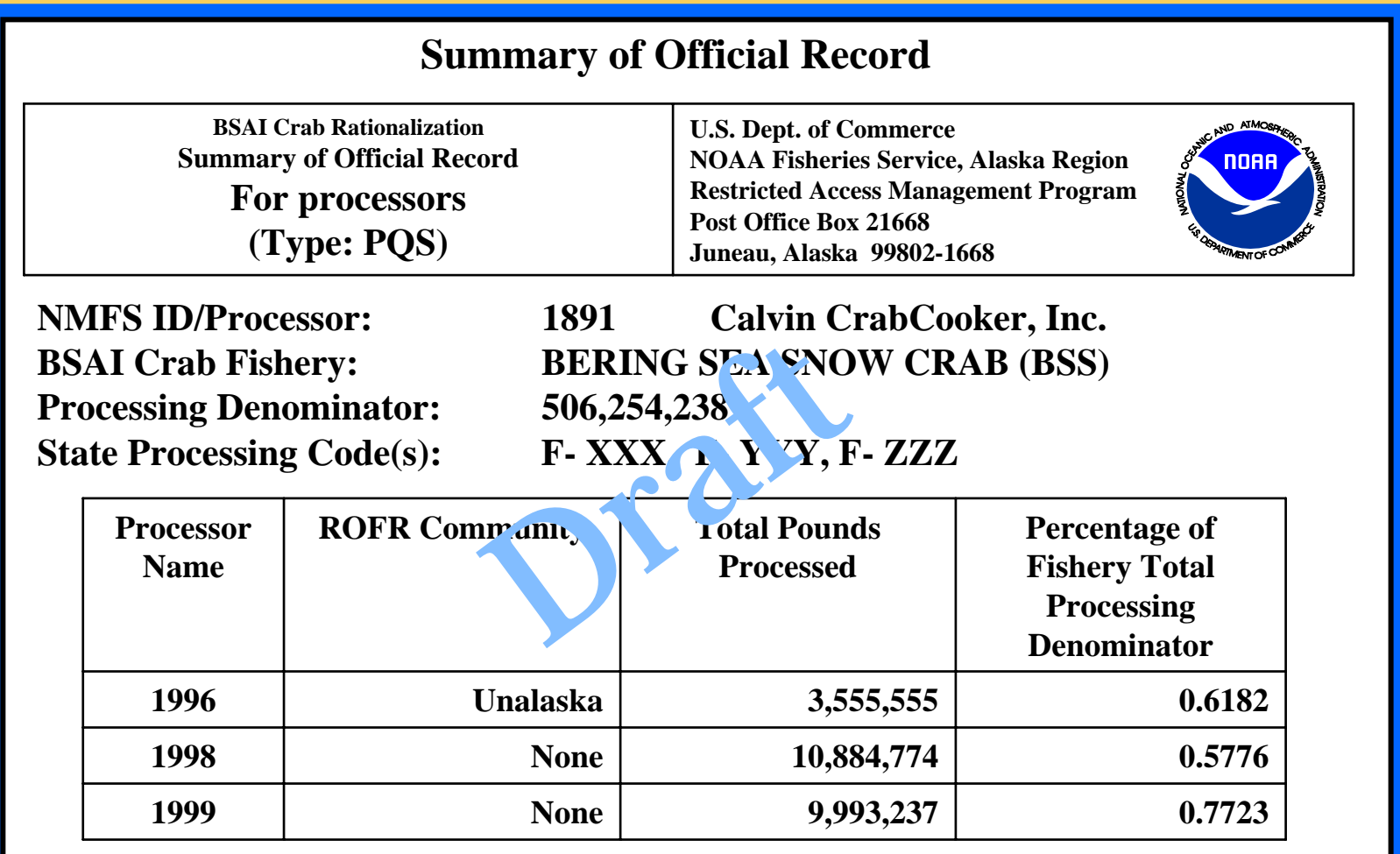

**Percent for North Region (Estimate): Percent for South Region (Estimate): Perent Undesignated (Estimate):**

**Estimated QS Units to be Issued: 103,555,321 = 10.5044% of Allocation 54%46%0.0%**

23

#### *BLOCK D – FISHERY(ies) and QS/PQS TYPE(s) To be completed only if you do not agree with the estimated percentage(s) derived from the Official Record.*

**On the matrix below, indicate the estimated percentage of the QS or PQS pool(s), by crab fishery(ies) and by type(s) of QS/PQS, that you are claiming.**

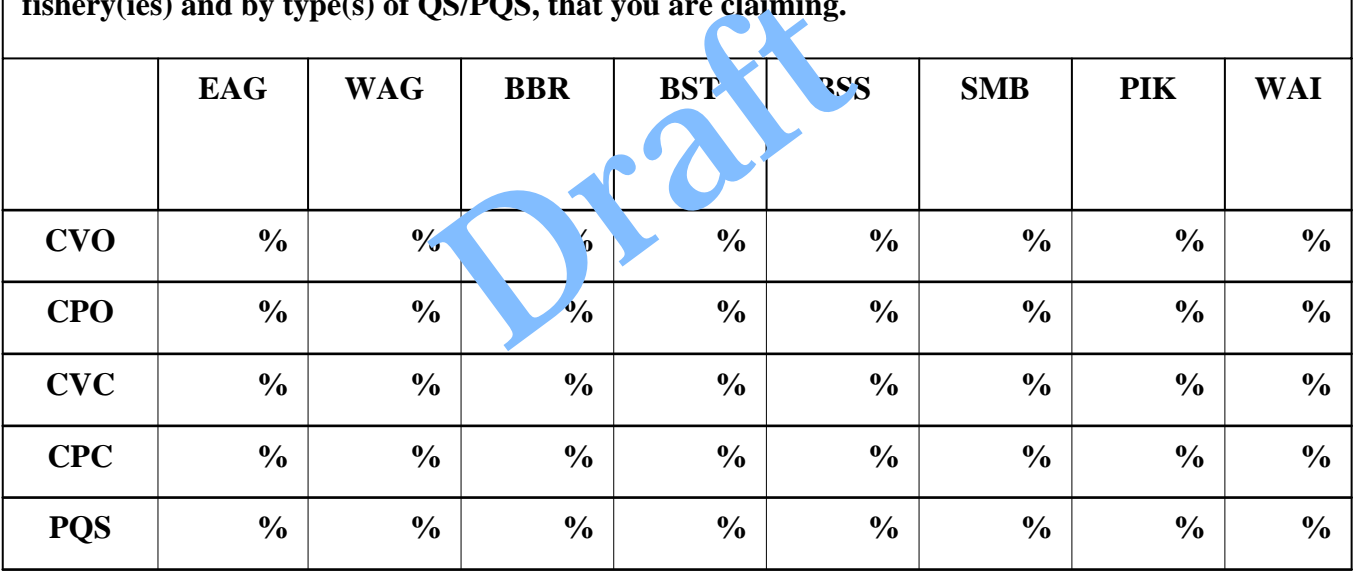

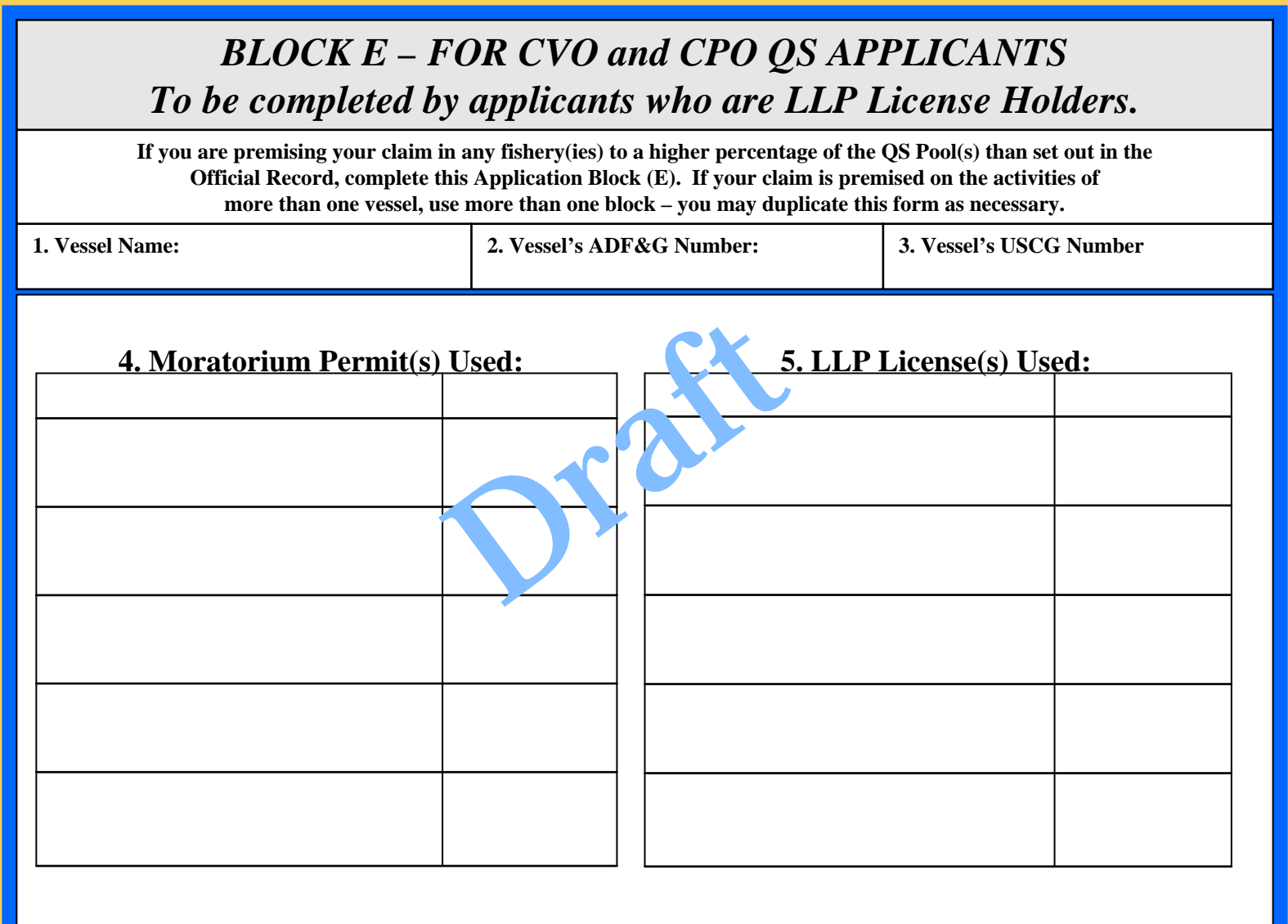

**6. For each fishery and each listed qualifying year in which the vessel named above participated in the fishery, so indicate by entering the specific number of pounds landed.**

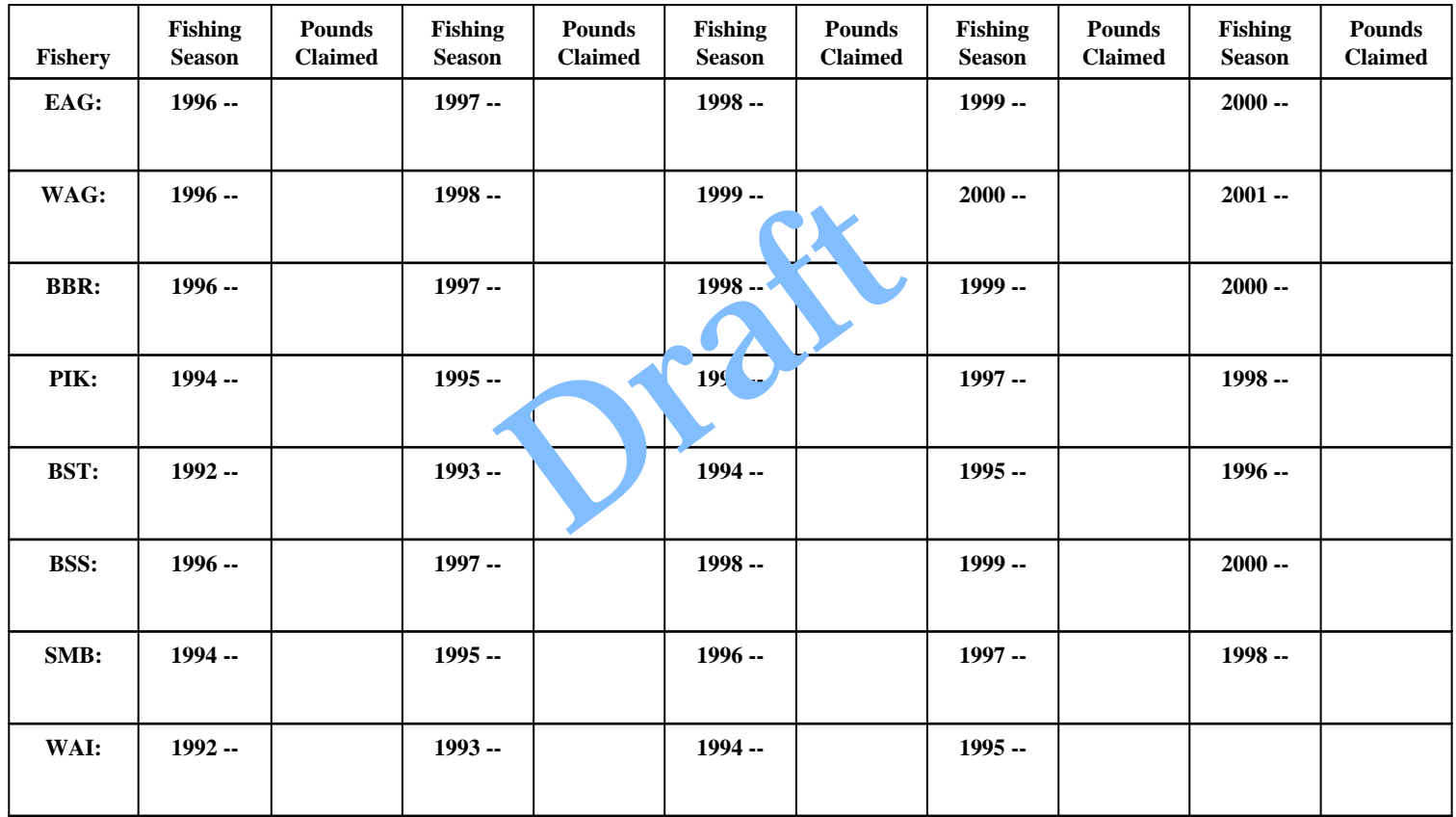

### **A Word About Evidence**

- Because of confidentiality constraints, RAM may not show applicants the data from fish tickets
	- (Exception is the "captain" who signed the tickets)
- People wanting fish ticket data must go to ADFG
- The ADFG fish ticket files in the Official Record are very "robust"
	- The crab tickets have been used for a variety of programs and purposes; as a result, they have been reviewed, edited, and refined several times
	- All of the data have been provided to RAM and are in the Official Record

#### *BLOCK F – CPO QS*

*To be completed by LLP licen se holders whose LLP license(s) are endorsed for use aboard a catcher/processor (CP) vessel, and who are claiming CPO QS*

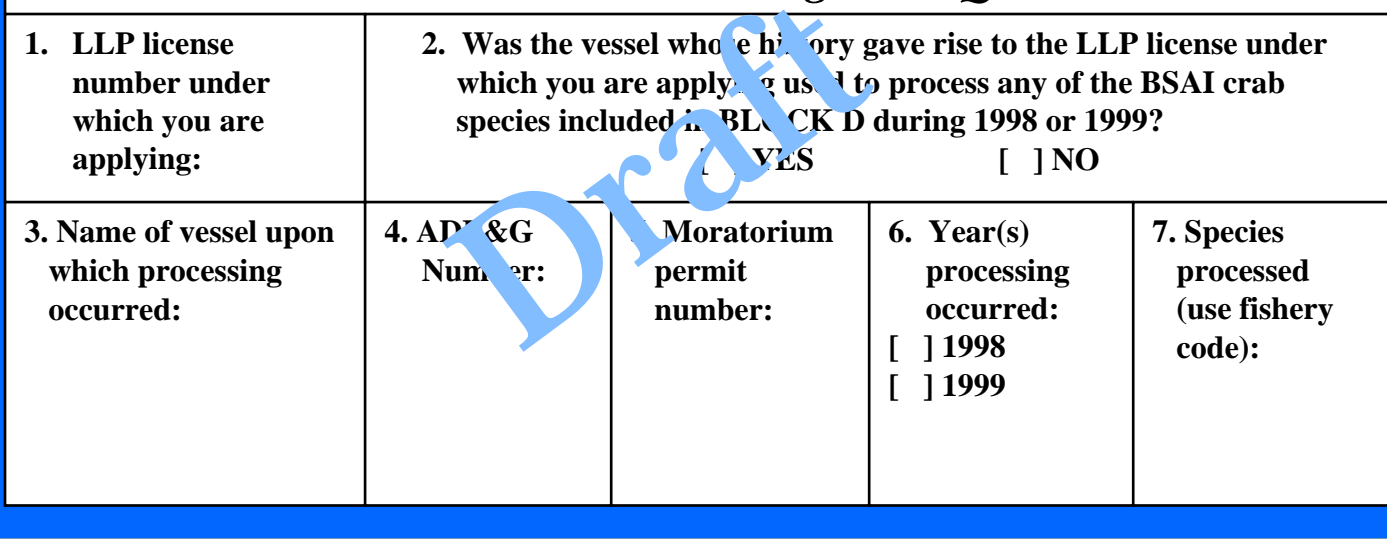

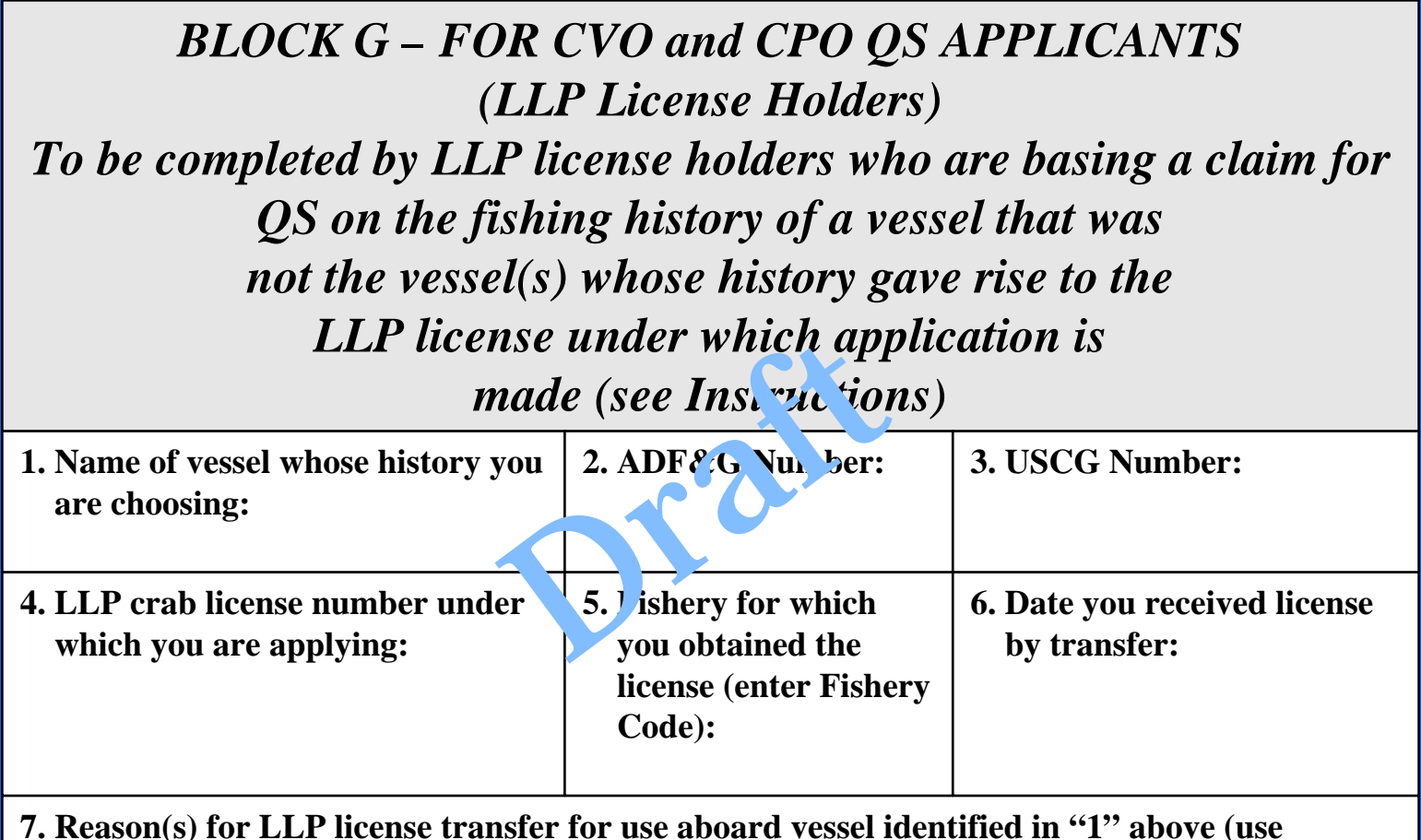

**7. Reason(s) for LLP license transfer for use aboard vessel identified in "1" above (use separate sheet, if necessary):**

#### *BLOCK H – FOR C VO and CPO QS APPLICANTS (LLP License Holders)*

*To be completed if you are claiming credit forlandings under either "sunken vessel" provision (see Instructions)*

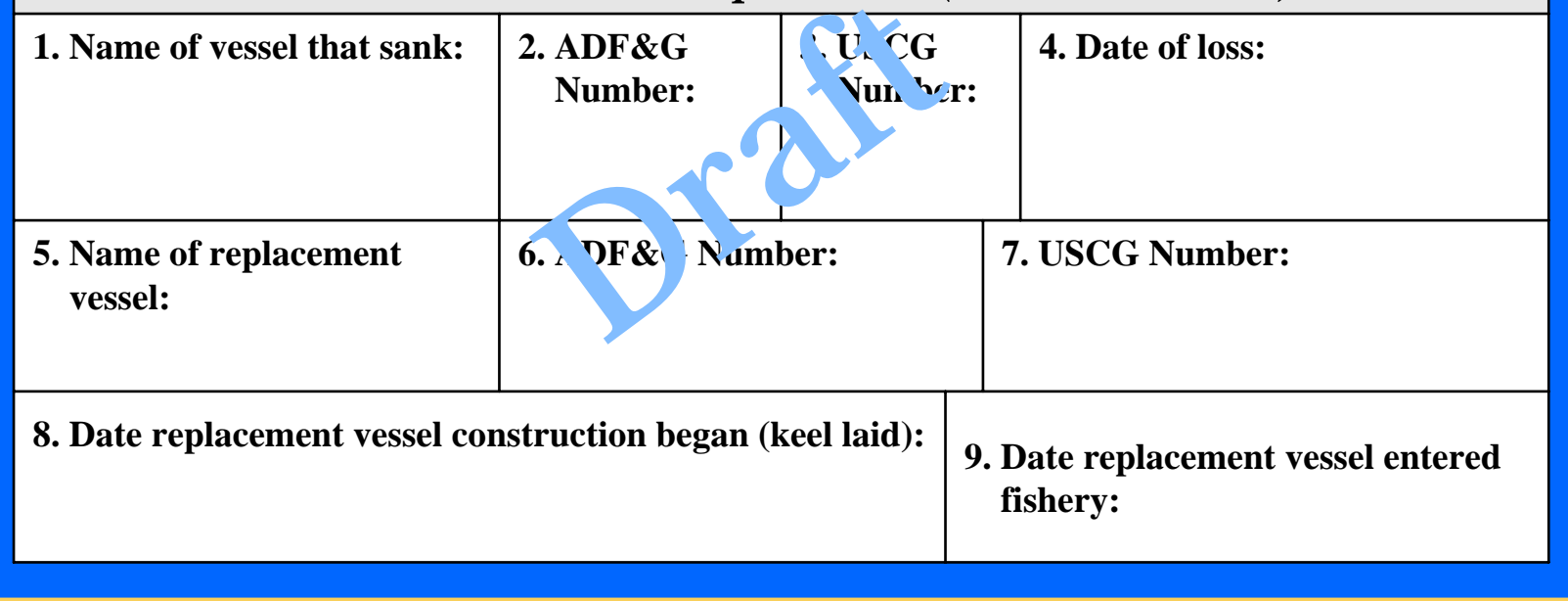

#### *BLOCK I – FOR CVC OR CPC QS APPLICANTS To be completed by eligible captains or crew members*

**1. For each fishery for which you are seeking QS, use the table below to record your claim. Note that a separate table must be completed for each fishery for which you are applying. Qualifying years are set out in the Instructions**.

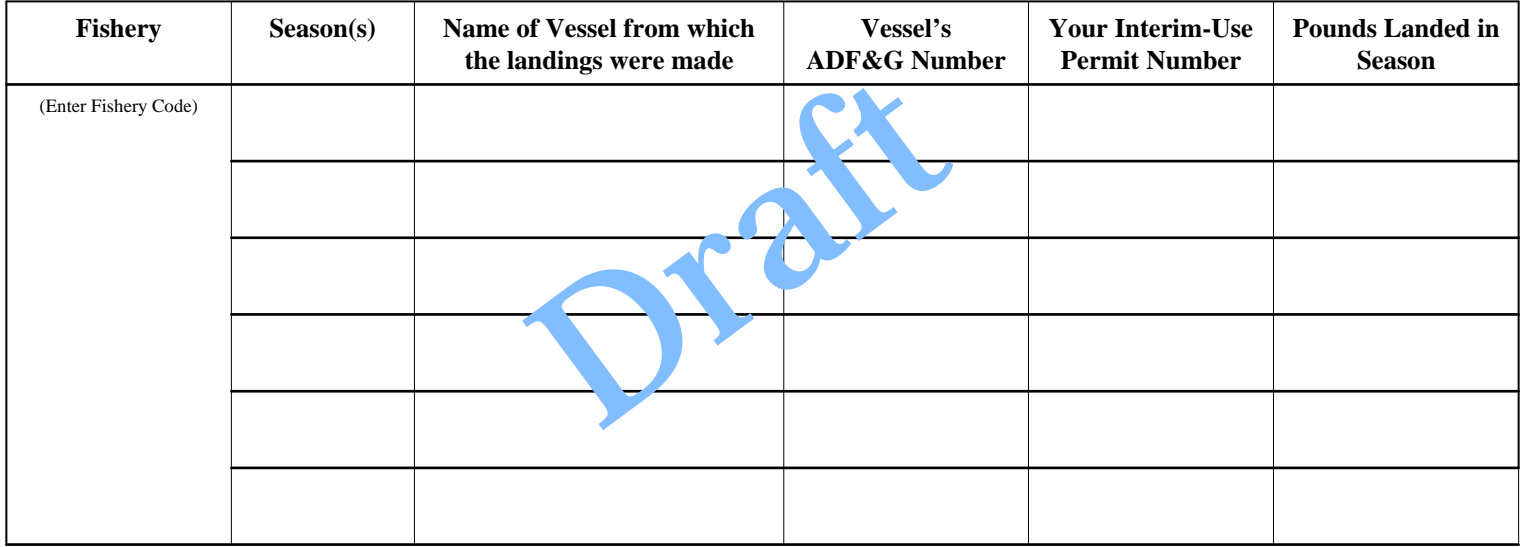

**2. Is this application being completed on behalf of a deceased crew member?** 

**[ ] YES [ ] NO** 

**If YES, attach documentation proving status as a successor-in-interest to the applicant.**

### **Another Word About Evidence**

- Applicants for CVC and CPC Quota Share may review fish ticket data in the Official Record
	- But only fish tickets they personally signed
	- ADFG will provide computer summaries to permit holders (but not the actual tickets)
- An Estate may apply on behalf of an eligible applicant who has died, and should provide
	- Letters testamentary (appointing the Representative of the Estate) and
	- A copy of the Death Certificate of the deceased
		- The "recency" requirement can be waived in cer tain circumstances

#### *BLOCK J – FOR PQS APPLICANTS To be completed by eligible processors*

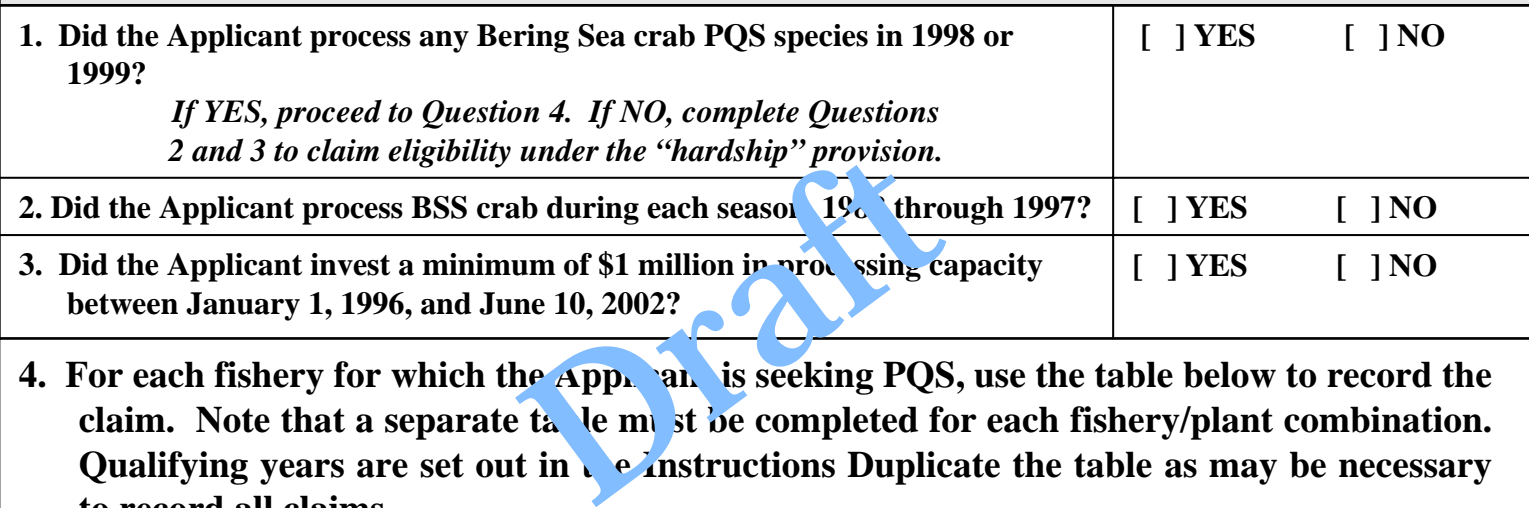

**4. For each fishery for which the Applicant is seeking PQS, use the table below to record the** claim. Note that a separate tall le must be completed for each fishery/plant combination. Qualifying years are set out in the Instructions Duplicate the table as may be necessary **to record all claims.** 

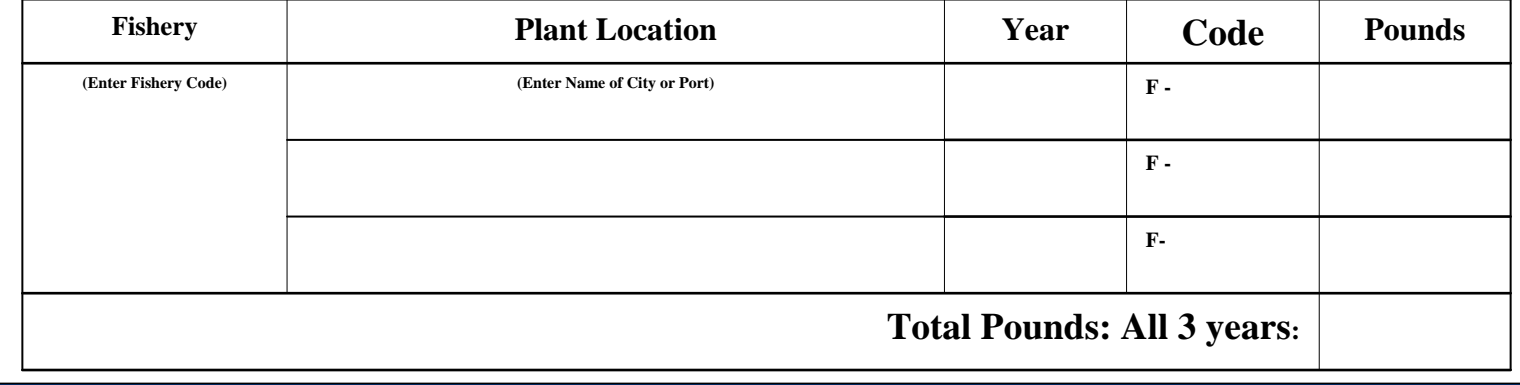

#### *BLOCK J – PROCESSOR QS (continued)*

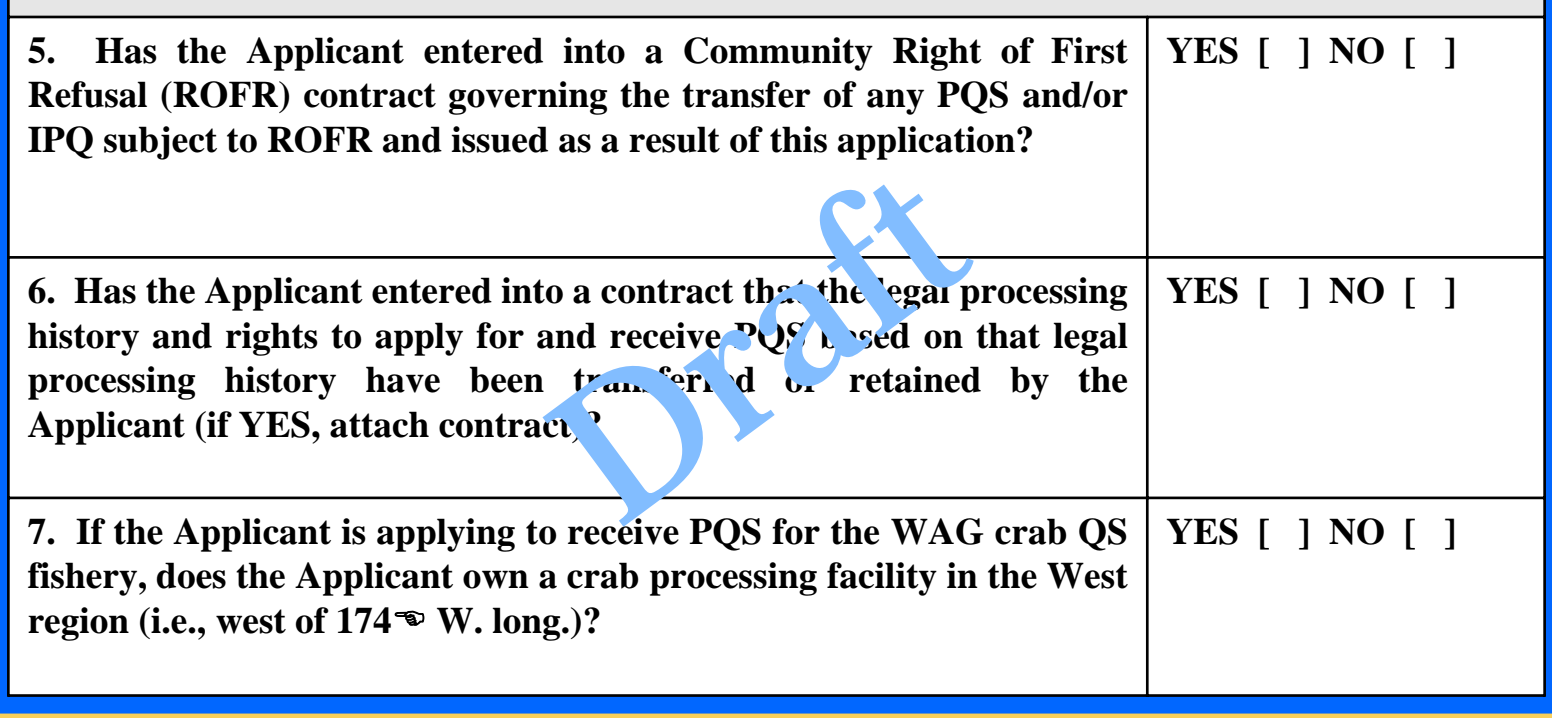

#### **Additional PQS Application Requirements**

**(Provisions for community right of first refusal (ROFR) for initial issuance of QS and PQS)**

• An Applicant for PQS premised on legal crab processing that occurred in an Eligible Crab Community (ECC) other than **Adakmust submit:** 

An affidavit attesting that the Applicant has provided notice to the ECC of the Applicant's intent to apply for PQS, and that **such n otice was pro vided at least 60 d ays prior to the end of the application period.**

- **If the ECC h as designated an entity to represent it i n the exercise of ROFR, the Applicant must also submit:** An affidavit attesting to the completion of a contract for ROFR that includes the terms enacted under section 313(j) of the Magnuson-Stevens Act [a list of requisite contract terms is available from the NOAA Fisheries Service (NMFS) Alaska Region website at: www.fakr.noaa.gov; additionally, the list may be obsaine they calling NOAA Fisheries Service at: 1-800-304-4846 (press "2") or 907-586-7344]. The affidavit must be signed by the sapple and and by a representative of the designated ECC **entity.**  ite contract terms is available from the<br>onally, the list may be ob aine vy cal<br>davit must be signed by the appear and<br>all crab processing hat  $\frac{1}{10}$  and  $\frac{1}{10}$  are to the City of Ke<br>ind the such obtice was provide
- An applicant for PQS premised on legal crab processing that *ncc* red in the Gulf of Alaska north of a line at 56  $\degree$ 20' N. lat., **must submit:**

An affidavit attesting that the Applicant is provided in the City of Kodiak and to the Kodiak Island Borough of the Applicant's intent to apply for PQS, and the such office was provided at least 60 days prior to the end of the application **period.** 

• If the City of Kodiak and Kodiak Island Borough designate an entity to represent it in the exercise of ROFR, the Applicant **must submit:** 

An affidavit attesting to completion of a contract for ROFR that includes the terms enacted under the Consolidated Appropriations Act of 2004 (Public Law 108-199) [a list of contract terms is available from the NOAA Fisheries Service **(NMFS) Alaska Region website at: www.fakr.noaa.gov; additionally, the list may be o btained by calling NOAA Fisheries**  Service at: 1-800-304-4846 (press ''2'') or 907-586-7344]. The affidavit must be signed by the Applicant and by a **representative of the designated ECC entity.**

#### *BLOCK K –APPLICANT SIGNATURE*

Under penalty of perjury, I certify by my signature below that I have examined the information *and the claims provided on this application and, to the best of my knowledge and belief, the information presented here is true, corr ect, and complete.*  pplication and, to the best<br>correct, and comp ete.

1. Signature of Applicant: **2. Date:** 

**3. Printed Name of Applicant: (Note: If this is completed by an authorized representative, attach aut horization.):**

- Sign the application (if appropriate, attach documents authorizing a person other than the applicant to sign the applications)
- Make a copy for your records
- Mail the application to RAM (address provided) by

# **No Later Than No Later ThanJune 3, 2005 June 3, 2005**

• Then wait

- RAM will review the application and any evidence provided with it
	- May informally seek clarification from applicant
- If claims can not be verified (and the Official Record amended as a result)
	- Applicants will receive notice of 30 days to provide additional evidence and/or argument
	- RAM may not deny application in that 30 day period
- Extensions of time will not be granted
	- But all evidence will be considered at the time a determination is made

- •RAM will review all of the evidence and will make a determination
	- If the determination is to accept the claim, the Official Record will be amended and the Quota will be issued
	- If not, an "Initial Administrative Determination" (IAD) will be prepared and sent to the applicant
	- –The IAD will be a formal document that
		- Identifies the issues presented by the application
		- Presents the background (procedural and evidentiary)
		- Discusses the claim and evidence in light of the regulations
		- Sets out a formal determination to deny all or part of a claim
- An IAD may be appealed to the NOAA Fisheries Service Office of Administrative Appeals (OAA)

- The OAA will consider the claim and may hold a hearing to develop the factual record
- A formal decision will be issued by OAA
	- If the Regional Administrator takes no action, the decision becomes the Final Agency Action
- An unhappy applicant may then appeal the agency's decision to the U.S. District Court
- While the claim is going through the process leading to Final Agency Action, no "interim" quota will be issued on any disputed claims

– Quota will only issue if applicant prevails

• Appeals process may take a year or more

### **Meanwhile, Back at RAM**

- All undisputed claims (whether resulting from the applicant simply agreeing with the Official Record or making a contrary claim and providing evidence to support it) will result in Quota being issued
- Issuance is expected in mid-July, in time for Quota holders to plan for the upcoming seasons – WAG in mid-August, Others in mid-October
- Quota holders will be required to apply for their annual IFQ and IPQ by August 1
- But that's **another** story!

### **For Application Assistance and Information**

Contact NOAA Fisheries ServiceAlaska Region, in Juneau

**Restricted Access Management (RAM) Management (RAM) 1 -800 -304 -4846 (press "2") 4846 (press "2") (In Juneau) 907 (In Juneau) 907 -586 -7354** *Ram.Alaska@noaa.gov Ram.Alaska@noaa.gov*

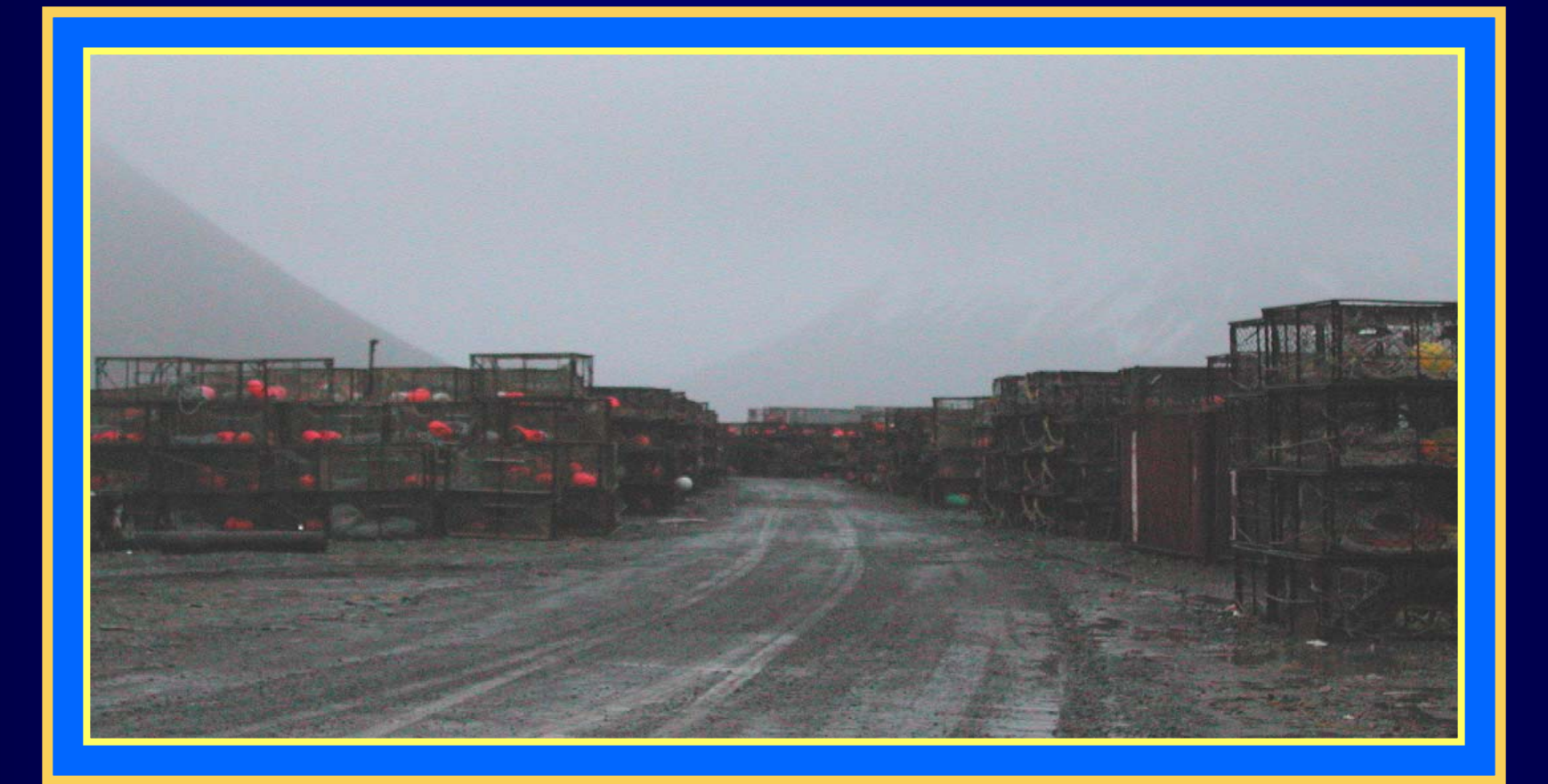